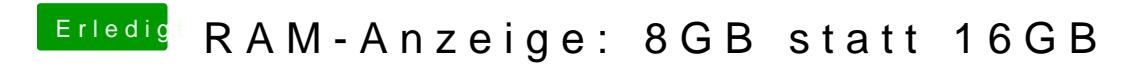

Beitrag von philippd vom 12. Juni 2019, 00:15

hab in meiner config eigentlich nirgendwo die ram slots definiert